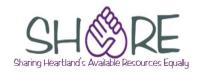

As of: June 10, 2019

This is not an exhaustive checklist. Here are some places you can get further information:

RDA toolkit (subscription required): www.rdatoolkit.org

#### On the SHARE website:

For local practices on cataloging, look under Cataloging> Policies and Procedures.

#### MARC tag guidance is available from:

OCLC's Bibliographic Formats and Standards <a href="http://www.oclc.org/bibformats/en.html">http://www.oclc.org/bibformats/en.html</a>

MARC 21 for Bibliographic Records <a href="https://www.loc.gov/marc/bibliographic">https://www.loc.gov/marc/bibliographic</a>

#### Within bibliographic records:

In Polaris: Place your cursor in the tag and the tag information will appear at the bottom of your record.

Note: Tag information won't display if record is maximized.

**In Connexion**: In the variable fields, right click anywhere in a field, and click on MARC Field Help. In the fixed field elements, click on the element name.

#### Additional information about cataloging Playaways can be found at:

Playaways—updates for RDA <a href="http://olacinc.org/drupal/capc\_files/PlayawaysAndRDA.pdf">http://olacinc.org/drupal/capc\_files/PlayawaysAndRDA.pdf</a>

**NOTE**: Examples in this document show only some of the possibilities. See OCLC Bibliographic Formats and Standards or the MARC21 for Bibliographic Records website for more examples.

#### **Edits to OCLC master record**

Examples reflect spacing and display of subfields in OCLC records. Subfield a at the beginning of a field does not display in OCLC. Other subfields at the beginning of a field will display.

#### **Variable Fields**

| Field   | Action                                                                                                    | Example                                                                                                    |
|---------|----------------------------------------------------------------------------------------------------|----------------------------------------------------------------------------------------------------|
| General | Ending punctuation is now optional in many fields where it previously was required. You don't need to add if the punctuation is omitted (For those using MARC Report: You can disregard the error message)Note: Punctuation preceding subfields within a field is still requiredNote: Ending punctuation is still required in authorized access point fields: 1XX, 6XX, 7XX, and 8XXExamples in this document include ending punctuation | •                                                                                                    |
| 040     | Add subfield b with <i>eng</i> if not already presentAdd subfield e with <i>rda</i> when upgrading record to RDA‡e comes before ‡c                                                                                                    | 040 IEU +b eng +e rda +c IEU                                                                                                    |
| 007     | Add field if not present, or review to make sure codes are correctMultiple 007s are required if the record is describing more than one non-print format (i.e., audio recording and DVD)Recommend using the OCLC macro to add or edit                                                                                                    | 007 s +b d +d f +e s +f n +g g +h<br>n +i n +j m +k m +l n +m e +n d                                                                     |
| 020     | Record multiple ISBNs in separate 020 fieldsInclude price only if listed on the itemRecord qualifying information in ‡q, in parenthesis‡q comes before subfield ‡c                                                                                                    | 020 0743524810 : <b>+c</b> \$4.99<br>020 9780743524815 <b>+q</b> (Disc 1)<br>020 9780743524846 <b>+q</b> (Disc 2) :<br><b>+c</b> \$15.00 |
| 024     | Enter 12-digit UPC code from the container1 <sup>st</sup> indicator: 12 <sup>nd</sup> indicator: blank, 0, or 1                                                                                                    | <b>024 1</b> _ 688321201827                                                                                                    |
| 028     | Enter publisher's number in ‡a<br>‡b should match the entry in 264 ‡b                                                                                                    | <b>028 01</b> CD 2018 <b>+b</b> Harper Audio                                                                                             |

| Field        | Action                                                                                                    | Example                                                                                                    |
|--------------|----------------------------------------------------------------------------------------------------|----------------------------------------------------------------------------------------------------|
|              | 1 <sup>st</sup> indicator: 0<br>2 <sup>nd</sup> indicator: 1                                                                                                    | •                                                                                                    |
| 041          | Language code(s) of contents‡d—language code of sung or spoken text‡e—language code of libretto‡g—language code of accompanying material other than libretto‡h—language code of originalCode 1st indicator as appropriateMultiple codes in one subfield should be split into separate subfields                                                                                     | <b>041 1</b> _ <b>‡d</b> eng <b>‡e</b> eng <b>‡e</b> fre <b>‡g</b> eng <b>‡g</b> fre <b>‡g</b> spa <b>‡h</b> fre  Sung in English; libretto in English and French; program notes in English, French, and Spanish; translated from original work in French. |
| 1XX          | Authorized form of creator name, as established in an authority record; may not be the same as on the itemRecord first author (audiobooks), or first composer (music) named on preferred sourceVerify form of name and 1st indicatorAdd relator term(s) in ‡e as appropriate                                                                                                    | 100 1_ Ludlum, Robert, +d 1927-2001, +e author. On item: Robert Ludlum                                                                                                    |
| 245<br>Ind 1 | If 1XX field is present: 1If no 1XX field: 0                                                                                                    | 100 1_ Ludlum, Robert, <b>‡d</b> 1927-<br>2001, <b>‡e</b> author.<br>245 14 The Ambler warning / <b>‡c</b><br>Robert Ludlum.                                                                                                    |
| 245<br>Ind 2 | 0-9Tells the system to ignore non-filing characters and initial articles when searching, including initial articles in other languages. Includes the space between the article or character and the next wordIf there are no characters to be skipped, 2 <sup>nd</sup> indicator is 0  Note: Examples shown do not include statement of responsibility or any applicable 1XX field. | 245 10 April showers. 245 04 The time of day. 245 13 An alligator. 245 04 Les poissons. 245 08 The travel guide.                                                                                                    |
| 245          | Title and statement of responsibility will come from the disc or cassette label (preferred source) or from the container or other                                                                                                    | <b>245 14</b> Bluegrass Christmas / <b>‡c</b> Robert Jones.                                                                                                    |

| Field | Action                                                                       | Example                                   |
|-------|------------------------------------------------------------------------------|-------------------------------------------|
|       | source (i.e., website)                                                       | 500 Title from disc label.                |
|       | If title comes from a source other than the item itself, record in           |                                           |
|       | brackets                                                                     |                                           |
|       | If no title is available from any source, cataloger devises title            |                                           |
| 245   | Not used in RDA. May be present in AACR or hybrid records; is                |                                           |
| ‡h    | being removed by OCLC                                                        |                                           |
|       | Do not add to OCLC master records                                            |                                           |
|       | See below for SHARE local practice                                           |                                           |
| 246   | Add as applicable                                                            | <b>245 00</b> Heartland : <b>+b</b> an    |
|       | Do not record initial articles                                               | Appalachian anthology.                    |
|       | Do not add ending punctuation that is not part of title                      | <b>246 30</b> Appalachian anthology       |
|       | See OCLC bib formats for possible 1st and 2nd indicators:                    |                                           |
|       | https://www.oclc.org/bibformats/en/2xx/246.html                              |                                           |
| 250   | Record edition statement as it appears on the item                           | <b>250</b> Abridged, Collector's edition. |
|       | Always add edition statement to audiobook records for abridged or            | Or                                        |
|       | unabridged                                                                   | <b>250</b> Abridged.                      |
|       | Multiple edition statements may be in separate 250 fields, or in one         | <b>250</b> Collector's edition.           |
|       | 250, separated by a comma. See below for local practice                      |                                           |
|       | Add edition statement to records with 300 ‡e (accompanying                   | <b>250</b> Special edition, [with         |
|       | material) to keep them from being incorrectly merged                         | accompanying material].                   |
| 264   | May have multiple 264s with indicators for different functions               | 264 _1 New York : <b>+b</b> Random        |
|       | (production, publication, distribution, manufacture, copyright)              | House, <b>‡c</b> [2013]                   |
|       | 1st indicator: blank, unless the record is for a serial                      | <b>264</b> _ <b>4 ‡c ©</b> 2013           |
|       | 2nd indicator: 0-4.                                                          |                                           |
|       | 264 for Copyright Notice Date does not have ending punctuation               |                                           |
| 004   | Copyright symbol for recorded sound is ®                                     | 004 4 [OLIVER   IIII   121                |
| 264   | Transcribe place of publication as it appears on the item                    | 264 _1 [Chicago, Illinois]                |
| ‡a    | If a place name is entered in brackets, do not abbreviate. Spell out if      | Not: 264 _1 [Chicago, III.]               |
|       | abbreviated in the record                                                    |                                           |
|       | If a record has "[S.I.]" or "[Place of publication not identified]", enter a |                                           |

6/10/2019

| Field | Action                                                                    | Example                                            |
|-------|---------------------------------------------------------------------------|----------------------------------------------------|
|       | place if possible, even if only a country                                 |                                                    |
|       | Note: Be sure to code the Ctry fixed field accordingly.                   |                                                    |
| 264   | If a publication date is entered with dashes, or if the record has        | <b>264</b> _ <b>1 ‡c</b> [between 1990 and 1999]   |
| ‡c    | "[date of publication not identified]", change to an estimated date or    | Not: <b>264</b> _ <b>1 ‡c</b> [199-]               |
|       | range of dates, in brackets. Include a question mark after the date(s)    |                                                    |
|       | if applicable                                                             |                                                    |
|       | Note: Be sure to code the DtSt and Date fixed fields accordingly.         |                                                    |
| 300   | Make sure physical description is complete and punctuation is             | 300 1 audio disc (approximately                    |
|       | correct                                                                   | 90 min.); <b>+c</b> 4 ¾ in. + <b>+e</b> 1 book (24 |
|       | When converting record to RDA, edit ‡a to change sound disc to audio disc | pages : illustrations ; 29 cm)                     |
|       | When converting Playaway records to RDA, edit ‡a to change                | <b>300</b> 2 audiocassettes (60 min.               |
|       | sound media player to audio media player                                  | each) : <b>+b</b> analog.                          |
|       | +b may or may not be present with sound characteristics                   |                                                    |
|       | When converting record to RDA, spell out abbreviations                    | For Playaways:                                     |
|       |                                                                           | 300 1 audio media player                           |
|       | <b>Exceptions:</b> Abbreviate inches as "in". Abbreviate minutes as "min" | (approximately 7 hr., 45 min.); <b>+b</b>          |
|       | and hour(s) as "hr."                                                      | digital, HD audio ; <b>+c</b> 3 3/8 x 2 1/8 in.    |
| 33X   | 336, 337, and 338 describe content, media, and carrier type               | For musical sound recordings:                      |
|       |                                                                           | 336 performed music <b>+b</b> prm <b>+2</b>        |
|       | Use OCLC macro to add if needed; otherwise, verify information is         | rdacontent                                         |
|       | correct                                                                   | <b>337</b> audio <b>+b</b> s <b>+2</b> rdamedia    |
|       |                                                                           | 338 audio disc <b>+b</b> sd <b>+2</b>              |
|       | Records describing more than one format of material should have           | rdacarrier                                         |
|       | appropriate 33X fields for each format                                    |                                                    |
|       |                                                                           | For nonmusical sound recordings:                   |
|       | Add ±3 at the end of the field if the term applies to a specific          | 336 spoken word <b>+b</b> spw <b>+2</b>            |
|       | component of the resource                                                 | rdacontent                                         |
|       |                                                                           | 337 audio <b>+b</b> s <b>+2</b> rdamedia           |

| Field | Action                                                                                                    | Example                                                                                                    |
|-------|----------------------------------------------------------------------------------------------------|----------------------------------------------------------------------------------------------------|
|       |                                                                                                    | 338 audio disc <b>+b</b> sd <b>+2</b> rdacarrier                                                                                                    |
|       |                                                                                                    | For Playaways:  336 spoken word <b>+b</b> spw <b>+2</b> rdacontent  337 audio <b>+b</b> s <b>+2</b> rdamedia  337 _ computer <b>+b</b> c <b>+2</b> rdamedia  338 _ other <b>+b</b> sz <b>+2</b> rdacarrier                                                                                                |
|       |                                                                                                    | 336 text <b>+b</b> txt <b>+2</b> rdacontent <b>+3</b> container insert                                                                                                    |
| 34X   | General instructions: Add fields as needed Record each term in a separate 34X field If multiple terms are present in one field, split into separate fields with appropriate code in \$\pm\$2 if applicable If term comes from a controlled vocabulary, include \$\pm\$2 with code for the thesaurus Check the applicable RDA Registry list for terms Link to each registry list may be found in the OCLC Bib formats entry for the field and subfield If term does not come from a controlled vocabulary, omit \$\pm\$2 Add \$\pm\$3 at the beginning of the field if the term applies to a specific component of the resource (i.e., the term applies only to the music CD in a resource with a music CD and DVD) | Before:  344 digital <b>+b</b> optical <b>+g</b> stereo <b>+h</b> Dolby Digital 2.0 <b>+2</b> rda  After:  344 digital <b>+2</b> rdatr  344 <b>+b</b> optical <b>+2</b> rdarm  344 <b>+g</b> stereo <b>+2</b> rdacpc  344 <b>+h</b> Dolby Digital 2.0  344 <b>+3</b> Music CD <b>+h</b> Dolby Digital 5.1 |
| 341   | Use to describe alternative modes of access to primary or secondary content1st indicator: blank, 0, or 1                                                                                                    | 341 1 _ auditory <b>+e</b> transcript                                                                                                    |
|       | 2nd indicator: Blank                                                                                                    |                                                                                                    |

| Field | Action                                                                   | Example                                    |
|-------|--------------------------------------------------------------------------|--------------------------------------------|
|       | Use the following terms in ‡a:                                           |                                            |
|       | auditory                                                                 |                                            |
|       | tactile                                                                  |                                            |
|       | textual                                                                  |                                            |
|       | visual                                                                   |                                            |
|       | Use the following terms in +b, +c +d or +e as appropriate:               |                                            |
|       | audio description                                                        |                                            |
|       | braille                                                                  |                                            |
|       | captions                                                                 |                                            |
|       | sign language                                                            |                                            |
|       | transcript                                                               |                                            |
|       | Omit ‡2                                                                  |                                            |
| 344   | Sound characteristics                                                    | <b>344</b> digital <b>+2</b> rdatr         |
|       | Include even if info is recorded in 300 ±b                               | <b>344 ‡b</b> optical <b>‡2</b> rdarm      |
|       |                                                                          | 344 ‡g stereo ‡2 rdacpc                    |
|       |                                                                          | For Playaways:                             |
|       |                                                                          | 344 digital <b>=2</b> rdatr                |
|       |                                                                          | 344 <b>‡b</b> non-volatile flash           |
|       |                                                                          | memory                                     |
| 347   | Digital file characteristics, including file type, encoding format, etc. | For CDs:                                   |
|       |                                                                          | <b>347</b> audio file <b>‡2</b> rdaft      |
|       |                                                                          | <b>347 ‡b</b> CD audio                     |
|       |                                                                          | For MP3s:                                  |
|       |                                                                          | 347 audio file <b>‡2</b> rdaft             |
|       |                                                                          | 347                                        |
| 382   | Medium of performance. Include as appropriate                            | 382 01 <b>+b</b> cello <b>+a</b> orchestra |
| 383   | Numeric designation of musical work. Include as appropriate              | <b>383 ‡c</b> RV423                        |

| Field | Action                                                                                                    | Example                                                                                                    |
|-------|----------------------------------------------------------------------------------------------------|----------------------------------------------------------------------------------------------------|
| 490   | Series statement as it appears on the resourceIf series is untraced: 490 1st indicator is 0. Check the authority file!  Traced series are sometimes incorrectly entered as untracedIf series is traced: 490 1st indicator is 1. Field 800 or 830 must also be present with the authorized form of the series—may or may not be the same as the 490No ending punctuation on field 490; there is ending punctuation on 8XX fieldsSome series-like statements are recorded as a quoted note in field 500 rather than 490/8XX. Check the authority file! | 490 1_ Brilliance Audio on compact disc 830 _0 Brilliance Audio on compact disc.  490 1_ Bride quartet 800 1_ Roberts, Nora. ‡t Bride quartet (Brilliance Audio (Firm))                                                                             |
| 5XX   | Include as appropriate. Examples are only some of the possibilitiesAlways include a source of title note, even when title comes from the preferred sourceInclude a 511 note with reader(s) of audiobooks, performers of music, etcInclude a 518 note with date/time and/or place of recording, broadcast, etc. if readily availableInclude a 538 note for special equipment or special requirements for useCheck OCLC's bib formats for indicators, subfields, and ending punctuation as applicable                                                  | 500 Title from disc label. 511 0_ Read by George Guidall. 520 Inspector Clouseau investigates the theft of a priceless painting from a Madrid museum. 538 Requires CD/MP3 player or computer with MP3 capable software. 538 Playaway Digital Audio. |
| 505   | Add enhanced 505 or enhance existing 505 if needed to index titles of songs, stories, etcInclude initial articles in titles                                                                                                    | 505 00 ‡t A short trip home ‡t Amazing grace.                                                                                                    |
| 6XX   | Review subject headings to make sure they are appropriateAdd subject headings as needed, especially genre headings for fiction and music, and headings for fictitious characters  Note: Many fictitious characters have been established in a name authority record, but some are still coded as subjects. Verify in the authority file.                                                                                                    | 650 _0 Twins <b>\( \psi \)</b> Fiction. 600 00 Amelia-Bedelia <b>\( \psi \)</b> (Fictitious character) <b>\( \psi \)</b> Juvenile fiction. 655 _7 Sound effects recordings. <b>\( \psi \)</b> lcgft                                                 |

| Field | Action                                                                                                    | Example                                                                                                    |
|-------|----------------------------------------------------------------------------------------------------|----------------------------------------------------------------------------------------------------|
|       |                                                                                                    | 655 _7 Jazz-rock (Music) <b>‡2</b> lcgft                                                                                                    |
|       |                                                                                                    | For adult audiobooks, add: 655 _7 Audiobooks. ‡2 lcgft                                                                                                    |
|       |                                                                                                    | For juvenile audiobooks, add: 655 _7 Children's audiobooks. ‡2 lcgft                                                                                                    |
|       |                                                                                                    | For young adult fiction, add: 655 _0 Young adult fiction.                                                                                                    |
| 7XX   | Includes names of persons or families (700), corporate bodies (710), conferences/meetings (711), as well as uniform titles (730)Enter form of entry as established in an authority record; may not be the same as on the itemVerify form of entry and indicators                                                                                           | 700 1_ ‡i Adaptation of (work): ‡a Poe, Edgar Allen, ‡d 1809-1849. ‡t Raven. 700 1_ Guidall, George, ‡e narrator.                                                                                |
|       | 2 <sup>nd</sup> indicator: 2 when resource includes the work referenced in the 7XXRemove initial articles from titles in ‡tRelationship designator may be present either in ‡e (relator term) or ‡4 (relator code). See local practice belowDo not include ‡e or ‡4 when ‡t is presentAdd ‡i with relationship information in 7XX author/title entries and | Resource includes multiple works: 700 12 ‡i Container of (work): ‡a Vivaldi, Antonio, ‡d 1678-1741. ‡t A' piedi miei svenato. 730 02 ‡i Container of (work): ‡a Rapunzel and other tales (White) |
|       | entries for related works for which uniform titles have been establishedUncontrolled titles (no uniform title established) are entered in 740Do not include ‡i in MARC tag 740                                                                                                    | Resource includes works for which no uniform title has been established: 740 02 Hula girl at heart. 740 02 Duke's on Sunday. 740 02 Bama breeze.                                                 |

#### **OCLC Fixed Field Elements**

Converts to the 008 or LDR field when imported into Polaris. The list below is not all the fixed field elements, but includes the ones that you might need to edit.

| and oned that you might need to date |                                                                                                    |  |
|--------------------------------------|----------------------------------------------------------------------------------------------------|--|
| Type                                 | i for nonmusical sound recordings; j for music.                                                                                                    |  |
| ELvI                                 | If upgrading a K or M level record, enter code I                                                                                                    |  |
| Audn                                 | Enter the appropriate audience code.                                                                                                    |  |
| Lang                                 | Make sure code agrees with the language of the piece, or the first language code in the 041 field, if present.                                                                      |  |
| Comp                                 | Enter code nn for nonmusical sound recordings. Enter appropriate code for music. If more than one form of music, enter mu in this field and add MARC tag 047 with applicable codes. |  |
| AccM                                 | Enter the appropriate code(s) for accompanying material, if any.                                                                                                    |  |
| Ctry                                 | Make sure this code agrees with the place of publication in 264, first subfield a.                                                                                                  |  |
| Part                                 | Should be n.                                                                                                    |  |
| TrAr                                 | Should be n.                                                                                                    |  |
| Desc                                 | Should be i for RDA records                                                                                                    |  |
| FMus                                 | Should be n.                                                                                                    |  |
| LTxt                                 | Enter the appropriate code for nonmusical sound recording. Blank for music.                                                                                                    |  |
| DtSt                                 | s if there is a single date in 264 subfield c                                                                                                    |  |
|                                      | t if a publication date and copyright date are present in the 264 subfield c                                                                                                    |  |
| Date One                             | Should agree with date in 264 subfield c.                                                                                                    |  |
| Date Two                             | Should agree with date of original production given in a note or with phonogram date given in 264 _4 subfield c                                                                     |  |

#### **SHARE local edits**

Local edits may be done in OCLC prior to exporting or in Polaris after record has been brought in. Do not save local edits to OCLC master record. Examples reflect spacing of subfields in Polaris.

SHARE cataloging standards may be found on the SHARE website at Cataloging>Policies and Procedures.

| Field  | Action                                                                | Example                                  |
|--------|-----------------------------------------------------------------------|------------------------------------------|
| Format | Check or edit coding in the LDR, 006, and/or 007 to                   |                                          |
| icons  | generate the appropriate format icon                                  |                                          |
|        | See Polaris Help on Type of Material Codes (TOMs) for                 |                                          |
|        | correct coding                                                        |                                          |
| 007    | Delete 007 in records that are nonmusical sound recordings            |                                          |
|        | rather than music or audiobooks. Examples are recordings of           |                                          |
|        | speeches, interviews, sound effects, etc.                             |                                          |
|        | Format icon will be Nonmusical sound recording                        |                                          |
| 1XX    | For popular or traditional music, change principal performer          |                                          |
|        | from 7XX to 1XX                                                       |                                          |
|        | <b>Note:</b> When 1XX is present, 245 1 <sup>st</sup> indicator is 1. |                                          |
|        | Include applicable relator term(s)                                    |                                          |
|        | Change ‡4 to ‡e and replace relator code with applicable              |                                          |
|        | relator term as needed                                                |                                          |
| 245    | If OCLC record is imported with title in all caps, edit to AACR       |                                          |
|        | formatting to distinguish from on-order records                       |                                          |
| 245    | Add a General Material Designation (GMD) to all audio                 | For tapes, CDs, or MP3s:                 |
| ‡h     | recording records in Polaris                                          | [sound recording]                        |
|        |                                                                       | For preloaded audio players:             |
|        |                                                                       | [electronic resource]                    |
|        | +h comes after subfield +a, +n, and +p. Comes before +b               |                                          |
|        | and ‡c                                                                | 245 10 ‡aBest loved stories.‡nVol.       |
|        |                                                                       | one <b>‡h</b> [sound recording].         |
|        |                                                                       | 245 12 ‡aA common life‡h[sound           |
|        |                                                                       | recording] : <b>+b</b> the wedding story |
| 050    | A LL - Pri                                                            | / <b>‡c</b> Jan Karon.                   |
| 250    | Add edition statement for MP3 CDs, and for brands of                  | For MP3s:                                |
|        | preloaded audio players                                               | <b>250 ‡a</b> Abridged, [MP3-CD].        |
|        | Enter multiple edition statements in one 250, separated by a          |                                          |

|         | comma                                                                                                    | For Playaways or other preloaded audio players:  250 ‡aAbridged, [GoReader].                                                                                                    |
|---------|----------------------------------------------------------------------------------------------------|----------------------------------------------------------------------------------------------------|
| 490/8XX | <ul> <li>See SHARE local practice on creation of local series<br/>authority records when there is no series authority record in<br/>OCLC</li> </ul> |                                                                                                    |
| 5XX     | See SHARE local practice on contents notes, summary notes, etc.                                                                                     |                                                                                                    |
| 6XX     | See SHARE local practice on which subject headings are retained, which are deleted, approved local subject headings, etc.                           | For MP3s, add: 655 _ 0 ‡aMP3 (Audio coding standard)  For Playaways, add: 655 _ 0 ‡aPlayaway (Preloaded audio player)  For preloaded audio players that have not been established as an LC subject heading, add 690 with brand of player: 690 ‡aGoReader (Preloaded audio player) |
| 7XX     | Change ‡4 to ‡e and replace relator code with applicable relator term                                                                               | 700 1 _ ‡aRobertson, David,‡d1958-<br>‡4cnd<br>Change to: 700 1 _ ‡aRobertson,<br>David,‡d1958-‡econductor.                                                                                                    |